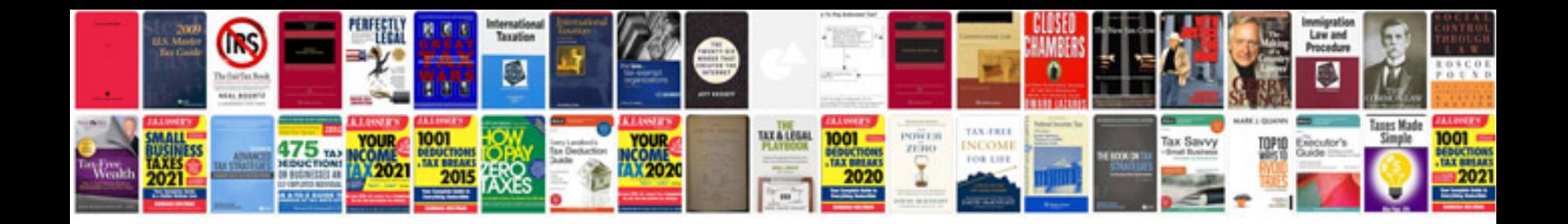

**Bmw 118i owners manual**

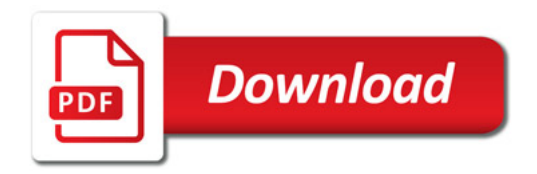

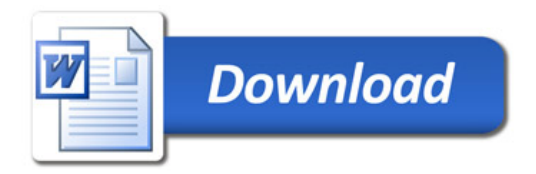